茨城県保険医協会 医科・歯科臨床研究会

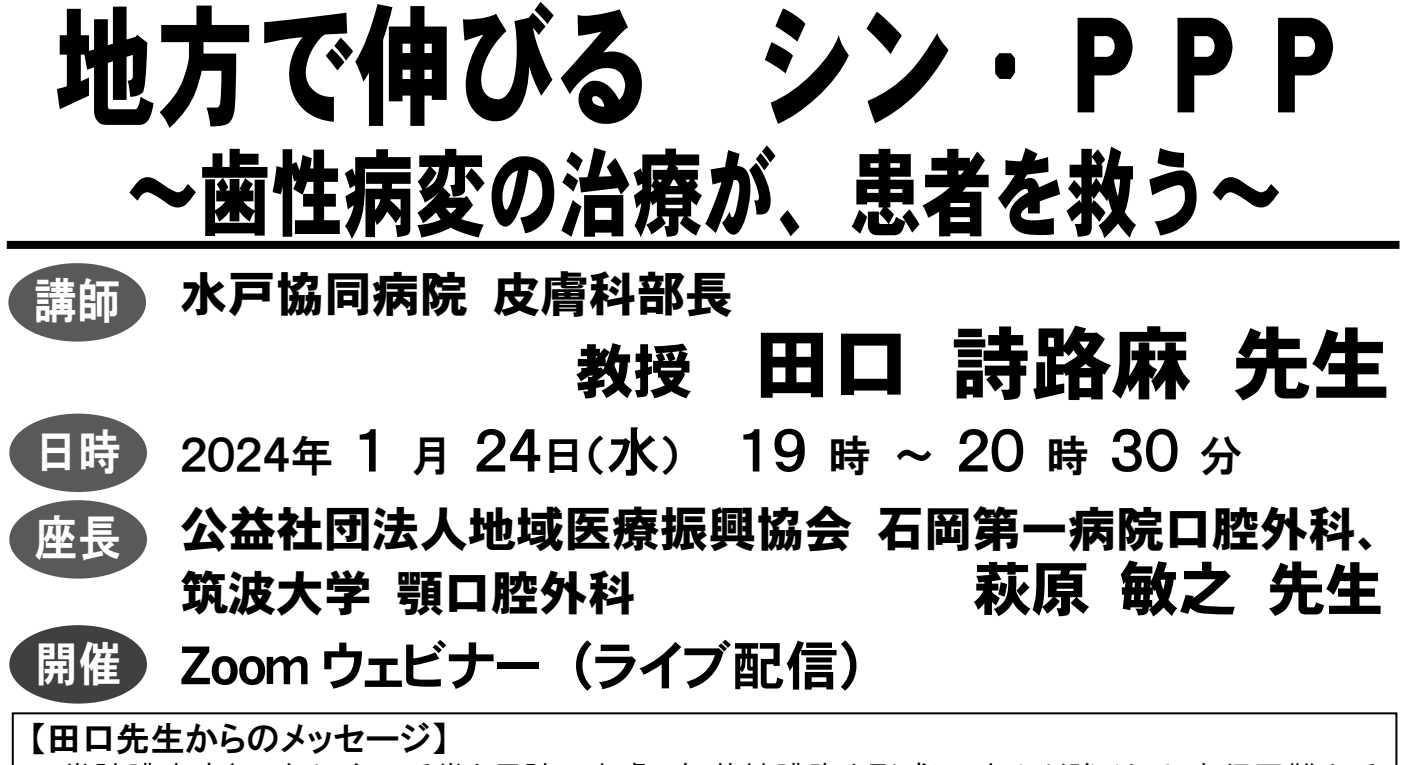

掌蹠膿疱症(PPP)は、主に手掌と足蹠の皮膚に無菌性膿胞を形成し、痛みが強くなり、歩行困難や手 が使えないなど QOL を大きく阻害する皮膚疾患である。PPP には、胸骨・鎖骨などに強い痛みが生じる 掌蹠膿疱症性骨関節炎(PAO)が合併症として生じることもある。また、その誘因に扁桃炎や歯性感染症 が重要であることが明らかとなっており、特に歯科を中心とした他科連携が欠かせない。根尖性歯周炎や 歯周炎(歯槽膿漏)の治療により軽快する例が多く、歯科疾患へのアプローチが診療上重要にも関わら ず、皮膚科医・歯科医の連携不足、意識不足により、患者さんが根本治療に辿り着けず、高価なバイオ製 剤に頼ってしまう流れも否定できない。

皮膚科医は、ソコ(歯)に病因があるにも関わらず、自分では如何ともしがたいという、悩みを抱えていま す。歯科の先生方の中に、一人でも多くの PPP 理解者・協力者を求めます。

## 【田口先生のご略歴】

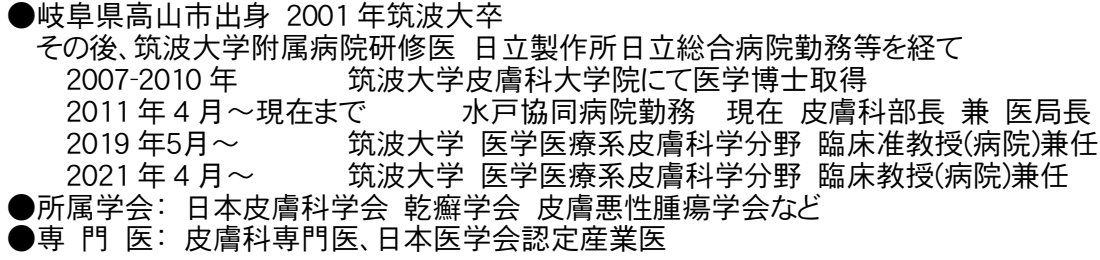

医師、歯科医師、看護師、歯科技工士、歯科衛生士、その他スタッフ 対象

無 料 しゅうこうしん 定員 かなし 参加費

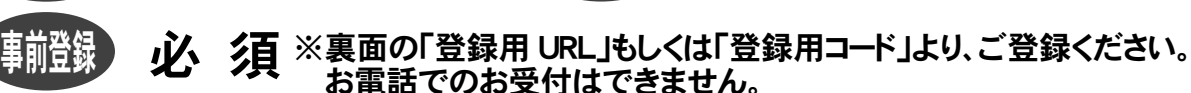

定員

●当該研究会は、後日に茨城県保険医協会ホームページにてオンデマンド配信を 予定しますが、オンデマンド配信は 当会会員限定 での配信となります。

お願い・ご注意: 講演内容の転送や開示、研究会自体の録画、録音、撮影はお控えください。

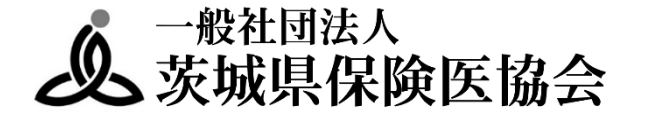

〒300-0038 茨城県土浦市大町 12-31 TEL: 029-823-7930 FAX: 029-822-1341 E-mail: info@ibaho.jp URL: https://www.ibaho.jp

## 研究会 事前登録 & 視聴方法

## 事前登録 1.下記【登録用 URL】または【登録用 QR コード】より事前登録をお願いします。 【登録用 URL】 【登録用コード】 https://qr.paps.jp/SsAZs 2.事前登録フォームに必要事項をご入力ください。 ※メールアドレスの誤入力に注意してください。 3. 入力完了後、「登録」ボタンをクリックしてください。 4.登録完了後、前述「3.」にてご登録いただいたメール アドレス宛に、視聴用 URL が Zoom から送信されてきます。 ※「no-reply@zoom.us」からメールが送信されてきます。 メールが届かない場合は迷惑メールフォルダ等のご確認をお願いします。 ※この視聴用 URL の使用は登録者のみ有効です。第三者が使用しての 視聴はできません。 5.研究会当日までお待ちください。 ◎ 研究会当日までに、当日ご視聴になるデバイス (PC やスマートフォンなど) に 該当する Zoom アプリをダウンロード&インストールしてください。 ●PC の Zoom アプリ:「Zoom デスクトップ クライアント」 Zoom のホームページ (下記 URL) よりダウンロードしてください。 https://zoom.us/download ●スマートフォン・タブレットの Zoom アプリ:「ZOOM Cloud Meetings」 Android は「Google Play ストア」、iPhone・iPad は「App Store」にて 検索し、ダウンロードしてください。 ※ Zoom の操作方法等については、事前にインターネットなどから 各自ご確認ください。

視聴方法(研究会当日)

1.研究会当日になりましたら、前述「事前登録」の「5.」にて送信されてきたメールに 記載されている「ここをクリックして参加」をクリックしてください。

※この視聴用 URL の使用は登録者のみ有効です。第三者が使用しての 視聴はできません。

※当日は 15 分前から接続できます。

- 2. ●PC でご参加の場合:ブラウザが表示しているダイアログの 「Zoom Meetings を開く」を、もしくは「ミーティングを起動」ボタンを クリックしてください。
	- ●スマートフォン、タブレットでご参加の場合 :「Zoom で起動」を選択して ください。
- 3.開始時間になりますまで、しばらくお待ちください。